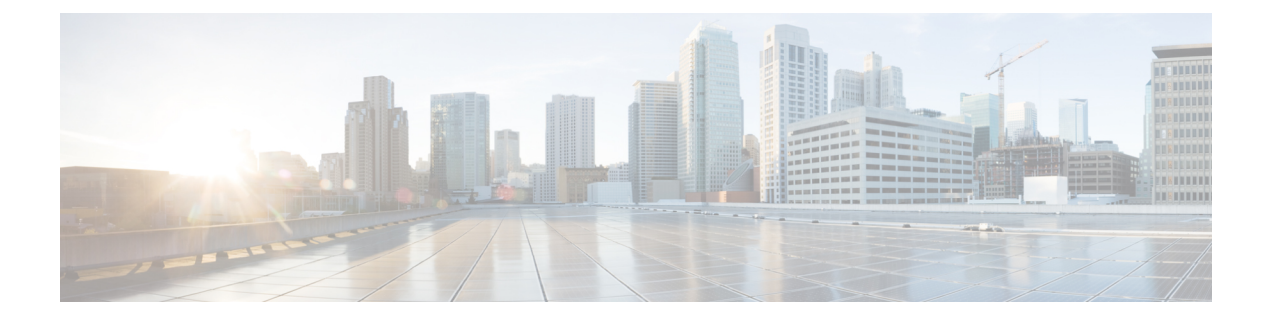

# **Firepower ThreatDefense Virtual**と**OpenStack** のスタートアップガイド

OpenStack 環境のコンピューティングノードで実行しているカーネルベースの仮想マシン (KVM) ハイパーバイザに Firepower Threat Defense Virtual (FTDv) を展開できます。

- OpenStack への FTDv [展開について](#page-0-0) (1 ページ)
- FTDv と OpenStack [の前提条件](#page-1-0) (2ページ)
- FTDv と OpenStack [のガイドラインと制限事項](#page-2-0) (3 ページ)
- Firepower 展開での [OpenStack](#page-3-0) の要件 (4 ページ)
- OpenStack での FTDv [のネットワークトポロジの例](#page-4-0) (5 ページ)

### <span id="page-0-0"></span>**OpenStack** への **FTDv** 展開について

このガイドでは、OpenStack環境でFTDvを展開する方法について説明します。OpenStackは無 料のオープンな標準規格のクラウド コンピューティング プラットフォームであり、ほとんど の場合は、ユーザーが仮想サーバーやその他のリソースを利用できるように

Infrastructure-as-a-Service(IaaS)としてパブリッククラウドとプライベートクラウドの両方に 展開します。

この展開では、KVMハイパーバイザを使用して仮想リソースを管理します。KVMは、仮想化 拡張機能(Intel VTなど)を搭載したx86ハードウェア上のLinux向け完全仮想化ソリューショ ンです。KVMは、コア仮想化インフラストラクチャを提供するロード可能なカーネルモジュー ル(kvm.ko)と kvm-intel.ko などのプロセッサ固有のモジュールで構成されています。

KVM を使用して、修正されていない OS イメージを実行している複数の仮想マシンを実行で きます。各仮想マシンには、ネットワーク カード、ディスク、グラフィック アダプタなどの プライベートな仮想化ハードウェアが搭載されています。

Firepower デバイスは KVM ハイパーバイザですでにサポートされているため、OpenStack サ ポートを有効にするために必要な追加のカーネルパッケージやドライバはありません。

(注) OpenStack の FTDv は、最適化されたマルチノード環境にインストールできます。

### <span id="page-1-0"></span>**FTDv** と **OpenStack** の前提条件

- [software.cisco.com](http://software.cisco.com) から qcow2 FTDv イメージを取得します。
- FTDv は、オープンソースの OpenStack 環境と Cisco VIM 管理対象 OpenStack 環境での展 開をサポートします。

OpenStack のガイドラインに従って OpenStack 環境をセットアップします。

• オープンソースの OpenStack ドキュメントを参照してください。

Stein リリース: [https://docs.openstack.org/project-deploy-guide/openstack-ansible/stein/](https://docs.openstack.org/project-deploy-guide/openstack-ansible/stein/overview.html) [overview.html](https://docs.openstack.org/project-deploy-guide/openstack-ansible/stein/overview.html)

Queens リリース: [https://docs.openstack.org/project-deploy-guide/openstack-ansible/queens/](https://docs.openstack.org/project-deploy-guide/openstack-ansible/queens/overview.html) [overview.html](https://docs.openstack.org/project-deploy-guide/openstack-ansible/queens/overview.html)

- [Cisco](https://www.cisco.com/c/dam/en/us/td/docs/cloud-systems-management/cvim/3_4_3_to_3_4_5/Cisco-Virtualized-Infrastructure-Manager-Documentation-343-to-345.pdf) Virtualized Infrastructure Manager (VIM) OpenStack のドキュメント (Cisco Virtualized Infrastructure Manager [のマニュアル、](https://www.cisco.com/c/dam/en/us/td/docs/cloud-systems-management/cvim/3_4_3_to_3_4_5/Cisco-Virtualized-Infrastructure-Manager-Documentation-343-to-345.pdf)3.4.3 ~ 3.4.5)を参照してください。
- Cisco スマートアカウント。Cisco [Software](https://software.cisco.com/) Central で作成できます。
- Firepower Threat Defense Virtual のライセンス。
	- Firepower Management Center からセキュリティサービスのすべてのライセンス資格を 設定します。
	- ライセンスを管理する方法の詳細については、『*Firepower Management Center Configuration Guide*』の「Licensing the Firepower System」を参照してください。
- インターフェイスの要件:
	- •管理インターフェイス (2): 1 つは Firepower Threat Defense Virtual を Firepower ManagementCenterに接続するために使用されます。もう1つは診断目的に使用され、 通過トラフィックには使用できません。
	- 内部インターフェイスと外部インターフェイス:Firepower Threat Defense Virtual を内 部のホストとパブリックインターフェイスに接続するために使用します。
- 通信パス:
	- Firepower Threat Defense Virtual にアクセスするためのフローティング IP。
- サポートされている FTDv の最小バージョン:
	- バージョン 7.0
- OpenStack の要件については、Firepower 展開での [OpenStack](#page-3-0) の要件 (4 ページ)を参照 してください。

• FTDv システムの要件については、『[CiscoFirepower](https://www.cisco.com/c/en/us/td/docs/security/firepower/compatibility/firepower-compatibility.html) Compatibility』[英語] を参照してくだ さい。

## <span id="page-2-0"></span>**FTDv** と **OpenStack** のガイドラインと制限事項

#### サポートされる機能

OpenStack の FTDv は次の機能をサポートしています。

- OpenStack 環境のコンピューティングノードで実行されている KVM ハイパーバイザへの FTDv の展開
- OpenStack CLI
- Heat テンプレートベースの展開
- OpenStack Horizon ダッシュボード
- ルーテッド モード(デフォルト)
- ライセンス:BYOL のみをサポート
- FMC を使用した FTDv 管理
- ドライバ:VIRTIO、VPP、および SRIOV

#### **FTDv** スマートライセンスのパフォーマンス階層

FTDvは、導入要件に基づいて異なるスループットレベルとVPN接続制限を提供するパフォー マンス階層型ライセンスをサポートしています。

#### 表 **<sup>1</sup> : FTDv** 権限付与に基づくライセンス機能の制限

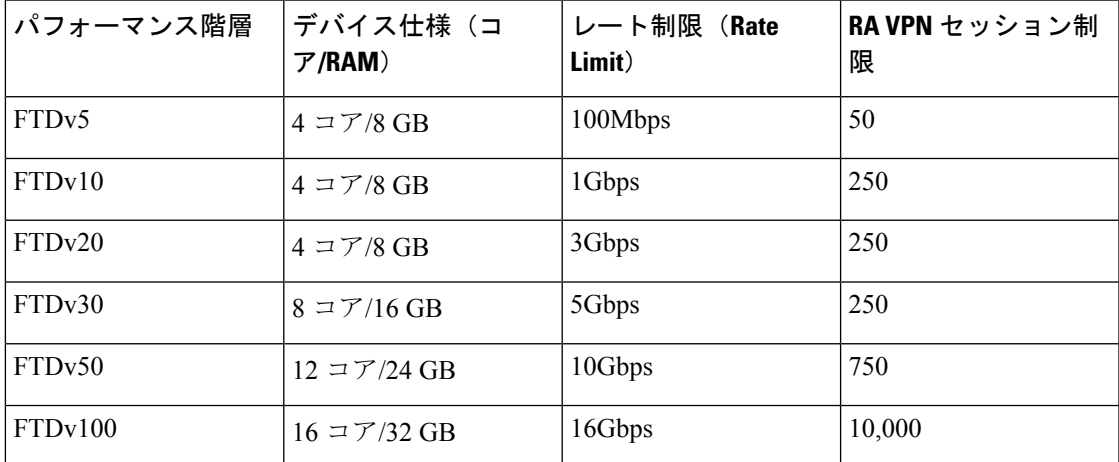

FTDvデバイスのライセンスを取得する場合のガイドラインについては、『*FirepowerManagement Center Configuration Guide*』 の「Firepower システムのライセンス」の章を参照してください。

#### サポートされない機能

OpenStack の FTDv は、以下をサポートしていません。

- 自動スケール
- OpenStack Stein リリースと Queens リリース以外の OpenStack リリース
- Ubuntu 18.04 バージョンと Red Hat Enterprise Linux (RHEL) 7.6 以外のオペレーティング システム

# <span id="page-3-0"></span>**Firepower** 展開での **OpenStack** の要件

OpenStack 環境は、サポートされているハードウェアとソフトウェアの次の要件に準拠してい る必要があります。

| カテゴリ            | サポートされるバージョン        | 注記                                                                                       |
|-----------------|---------------------|------------------------------------------------------------------------------------------|
| サーバ ハードウェア      | <b>UCS C240 M5</b>  | 2台の UCS サーバーを推奨し<br>ます。os-controller ノードと<br>os-compute ノードに1台ずつ<br>です。                  |
| ドライバ            | VIRTIO、IXGBE、I40E   | サポートされているドライバ<br>は次のとおりです。                                                               |
| オペレーティング システム   | Ubuntu Server 18.04 | これは、UCS サーバーで推奨<br>されている OS です。                                                          |
| OpenStack バージョン | Stein リリース          | さまざまな OpenStack リリー<br>スの詳細については、次の<br>URL を参照してください。<br>https://releases.openstack.org/ |

表 **2 :** ハードウェアおよびソフトウェアの要件

表 **<sup>3</sup> : Cisco VIM Managed OpenStack** のハードウェアとソフトウェアの要件

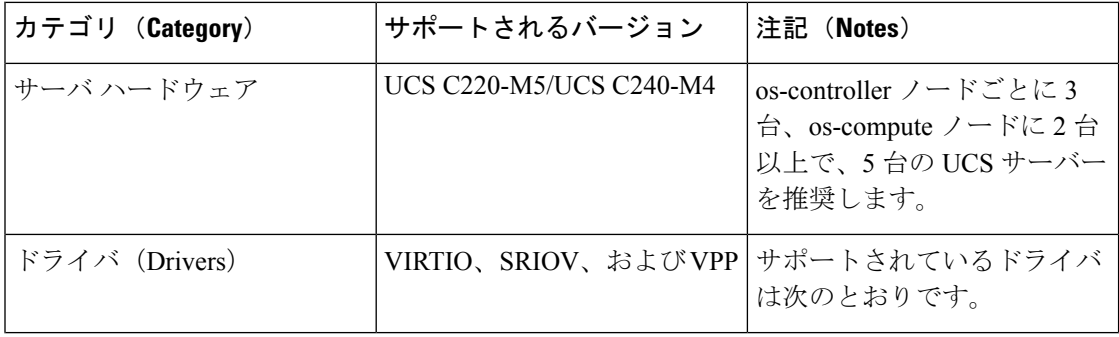

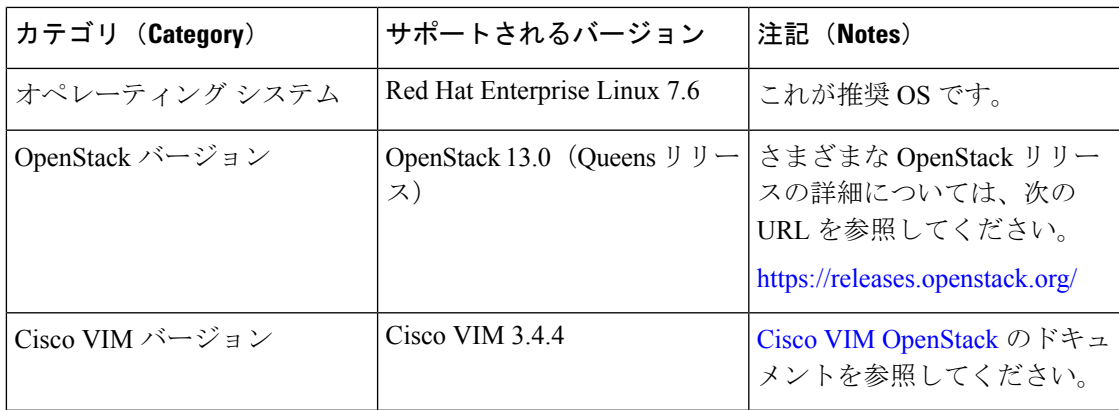

#### **OpenStack** プラットフォームトポロジ

次の図に、2 台の UCS サーバーを使用して OpenStack での Firepower の展開をサポートするた めの推奨トポロジを示します。

図 **<sup>1</sup> : OpenStack** プラットフォームトポロジ

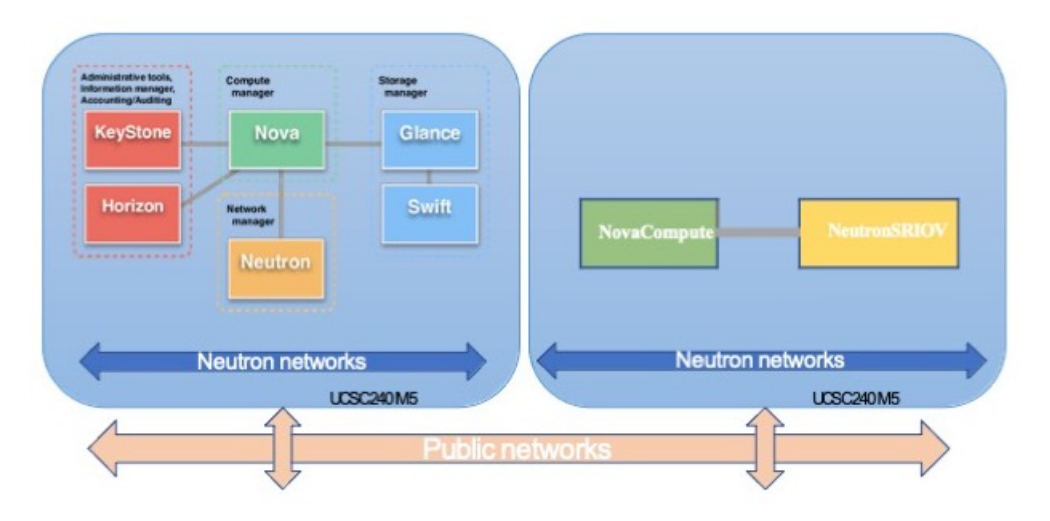

# <span id="page-4-0"></span>**OpenStack** での **FTDv** のネットワークトポロジの例

次の図に、FTDv 用の OpenStack に設定された 4 つのサブネット(管理、診断、内部、および 外部)を備えたルーテッド ファイアウォール モードの FTDv のネットワークトポロジの例を 示します。

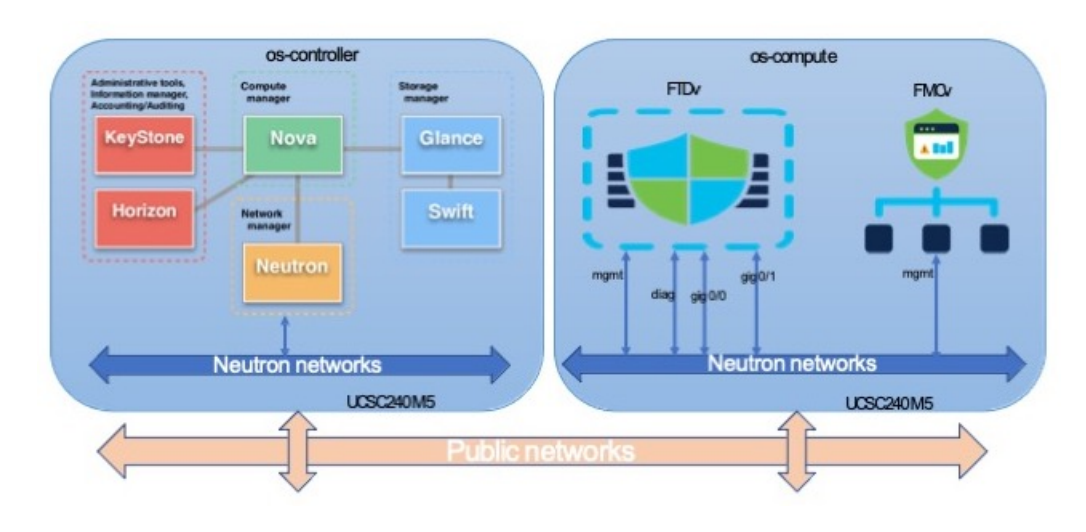

#### 図 **<sup>2</sup> : OpenStack** で **FTDv** と **FMCv** を使用したトポロジの例